### **Journée des acteurs Natura 2000**

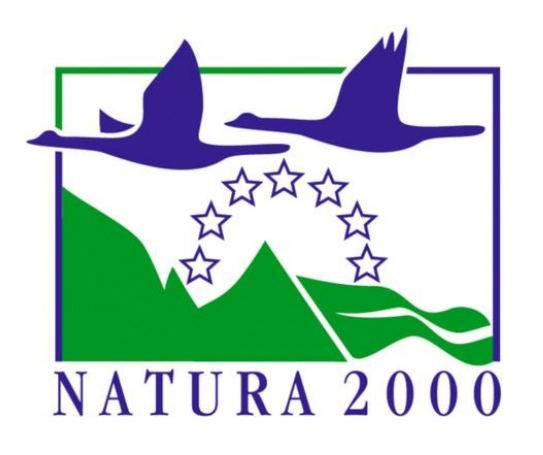

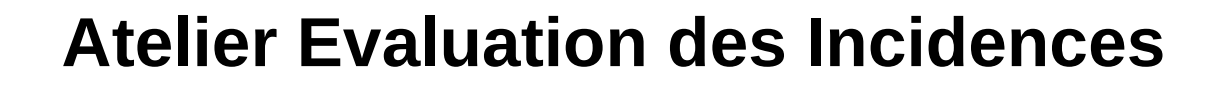

Direction régionale de l'Environnement, de l'Aménagement et du **Logement** Grand Est

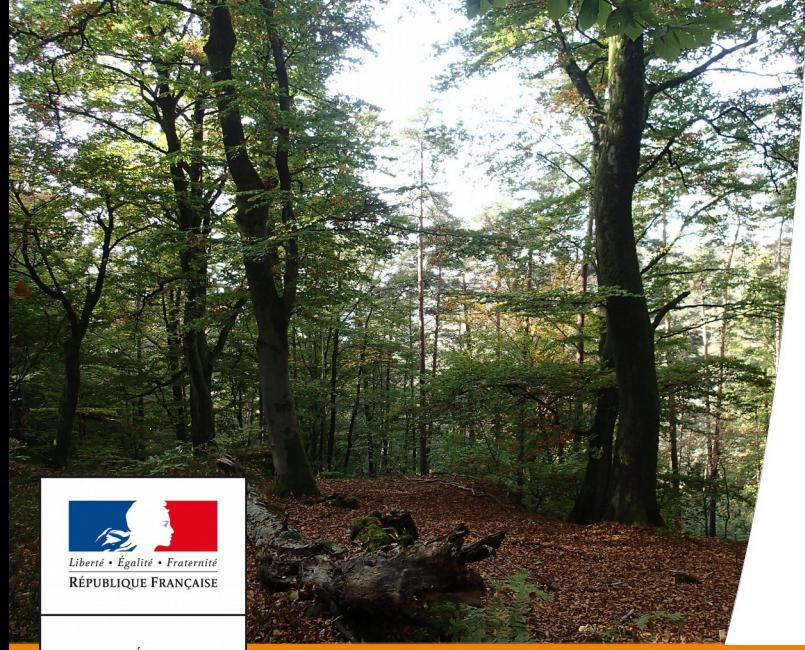

## **Cadre juridique et historique**

### **Fondement juridique de l'EIN: article 6 de la Directive Habitats**

*« Tout plan ou projet non directement lié ou nécessaire à la gestion du site mais susceptible d'affecter ce site de manière significative, individuellement ou en conjugaison avec d'autres plans et projets, fait l'objet d'une évaluation appropriée de ses incidences sur le site eu égard aux objectifs de conservation de ce site. »*

### **Contentieux**

Engagement d'un contentieux européen contre la France pour mauvaise transposition de cet article 6 en raison du trop faible nombre de projets soumis.

 $\rightarrow$  Réponse de la France : mise en place d'un système de listes positives de projets soumis à évaluation des incidences Natura 2000 pour éviter une deuxième condamnation qui serait assortie de 10,9 millions d'euros d'amende et d'astreintes allant de 13 000 à 785 000€/jour !

### **Transposition dans le code de l'environnement**

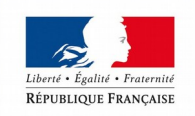

PRÉFET DE LA RÉGION **GRAND EST** 

articles L414-4 et R 414-19 à 29 : principe, champ d'application, procédures et contenu du dossier d'EIN

## **Caractéristiques**

- Proportionnée à l'ampleur du projet et aux objectifs de conservation du site.
- **Elle doit être conclusive**
- Champs d'étude de l'EIN 2000
	- $\rightarrow$  pSIC SIC ZSC ZPS
	- $\rightarrow$  ensemble des aspects d'une activité

 $\rightarrow$  lié à l'état de conservation, l'importance et la représentativité des habitats et espèces d'intérêt communautaire dans le site considéré et dans le réseau Natura 2000.

- $\rightarrow$  incidences de l'activité sur les objectifs de conservation du site
- $\rightarrow$  incidences des effets cumulés (porteur de projet pour ses autres
- travaux, instructeur pour projets portés par une autre personne)
- Contenu de l'EIN 2000 (Article R414-23 du CE + circulaire du 15 avril 2010)

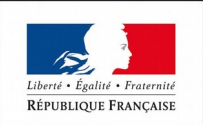

DE LA RÉGION **GRAND EST** 

→ Variable en fonction de l'existence ou de l'absence d'incidences de l'activité proposée – déroulement par étapes pour limiter les investigations aux seuls cas qui le méritent

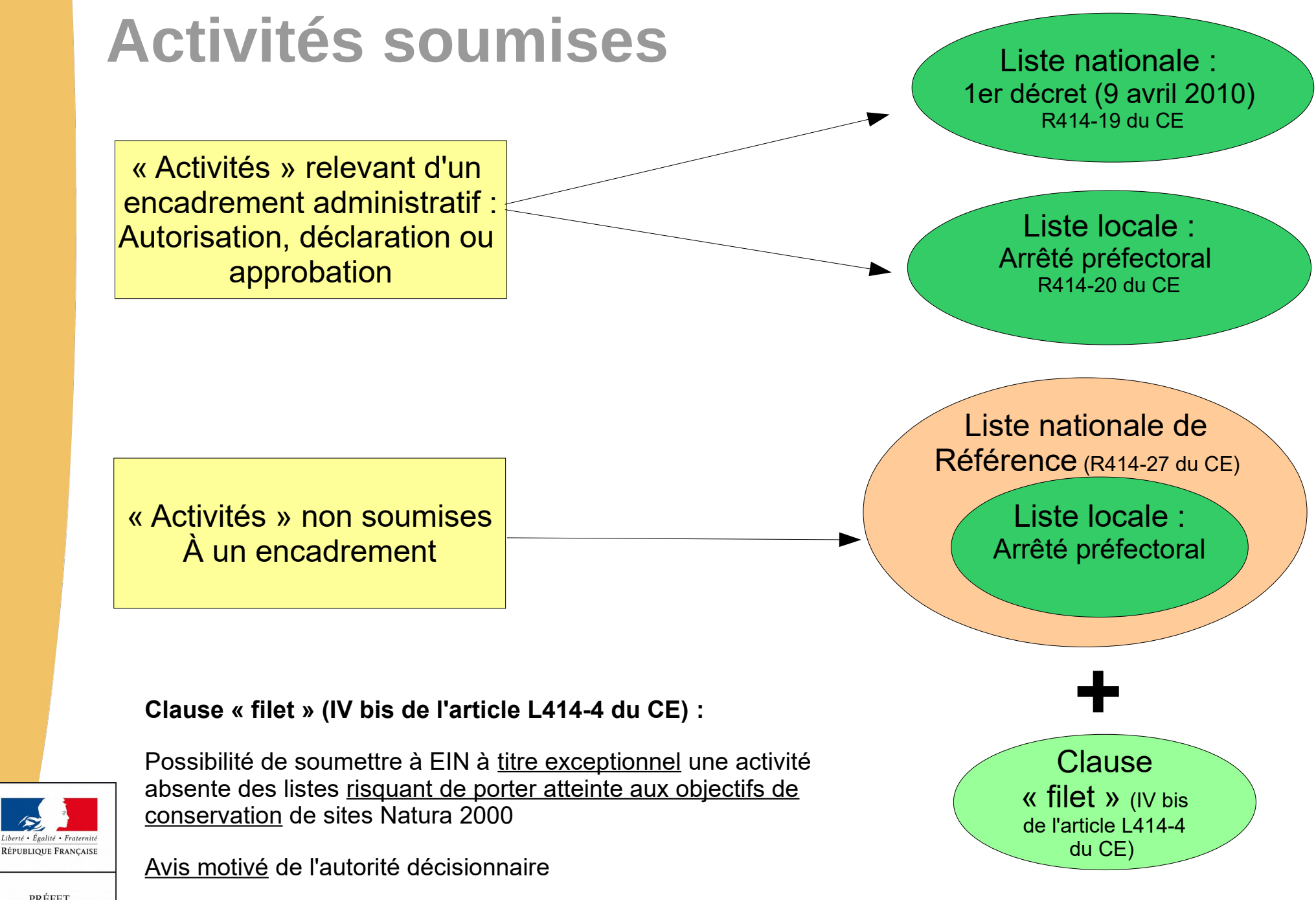

PRÉFET DE LA RÉGION **GRAND EST** 

Suspension de la procédure jusqu'à la complétude du dossier

### **Exemple(s) de mise en application de la clause filet**

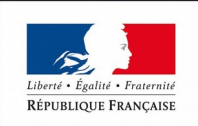

## **Instruction**

Le service instructeur est celui de la procédure à laquelle l'EIN est rattachée.

Il s'appuie généralement sur les services biodiversité des DDT pour avoir un avis sur la partie EIN et fait ensuite la synthèse des avis reçus (EIN, loi sur l'eau, aviation civile, sécurité publique etc.) pour autoriser ou non l'activité.

### **L'autorité décisionnaire s'oppose à tout dossier lorsque :**

- l'EIN n'a pas été réalisée
- l'EIN est insuffisante

- l'EIN conclut que la réalisation du projet aura des incidences significatives sur le site et portera donc atteinte aux objectifs de conservation du site

### **sauf cas particulier prévu par la réglementation:**

 **Un projet ayant un impact significatif sur un site Natura 2000 peut être autorisé, si et seulement si :**

absence de solutions alternatives, + raisons impératives d'intérêt public majeur, + mesures compensatoires pour préserver la cohérence globale du réseau.

### **et sous réserve de :**

*>* l'information de la Commission européenne, en cas d'impact significatif sur un site Natura 2000,

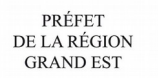

> l'avis de la Commission européenne, en cas d'impact significatif sur un site Natura 2000 abritant des habitats et espèces prioritaires.

## **Quels autres leviers ?**

- **Pas d'effets significatifs au titre de l'EIN ne dispense pas de dérogation** espèce protégée
	- $\rightarrow$  la réglementation espèce protégée s'applique partout et en tout lieu

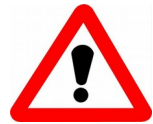

Critère intentionnel à démontrer ainsi que la présence de l'espèce protégée

- Si pas d'évaluation des incidences requise
	- $\rightarrow$  clause filet adaptée ?
	- $\rightarrow$  loi sur l'eau
	- $\rightarrow$  réglementation espèce protégée

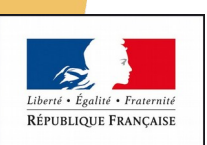

PRÉFET DE LA RÉGION **GRAND EST** 

Autres pistes ?

## **Rôle de l'animateur**

 Appui pour le porteur de projet pour lui faire prendre connaissance des enjeux du site, le conseiller sur d'éventuelles adaptations de son projet pour éviter les impacts

MAIS il n'a pas à rédiger l'EIN → c'est la responsabilité du porteur de projet

- Appui aux services biodiversité des DDT (et DREAL) pour d'éventuelles précisions sur les impacts d'une activité sur un site donné dans ke cadre des contributions qu'ils doivent rendre
- Sensibilisation des acteurs du territoire à la procédure d'EIN pour éviter que des projets soumis à EIN passent « à la trappe » DREAL GRAND EST
	- $\rightarrow$  principal risque : projets du régime propre

 $\rightarrow$  Plaquette régime propre

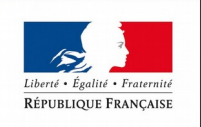

## **Suites de l'atelier 2018**

- Formulaire EIN Grand Est en cours de finalisation / validation
	- $\rightarrow$  Partie commune à tout projet
	- $\rightarrow$  Volet spécifique à l'activité / projet
	- $\rightarrow$  Partie conclusion commune
- Communication EIN : plaquette régime propre + travail à renforcer pour les préfectures (certaines en priorité?)
- Partage d'un document sur les dossiers instruits pour un site donné :
	- $\rightarrow$  fréquence de transmission ?
	- $\rightarrow$  travail DR-DD
- Mise à jour / toilettage de la liste nationale et de la liste nationale de référence toujours en cours

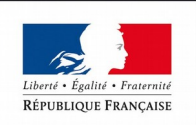

## **Actualités**

 Toilettage et mise à jour de la liste nationale (R414-19) et de la liste nationale de référence (cadrage « régime propre » R414-27) toujours en cours

 $\rightarrow$  pas de consigne du ministère sur la mise à jour des listes locales 2 à la parution du décret

 $\rightarrow$  Pertinence de le faire en Grand est ?

Changement :

- Item 7 : retournement de prairies permanentes ou temporaires de plus de 5 ans ou de landes → Mise en culture, destruction chimique ou mécanique de prairies ou de landes
- Item 9 : prélèvements (rubrique 1.2.1.0) modification du seuil : capacité maximale supérieure à 200m3/heure ou à 1 % du débit global du cours d'eau ou à défaut, du débit global d'alimentation du canal ou plan d 'eau → non retenu en Grand Est à l'heure actuelle
- Nouvel item : manifestation sportive sans véhicule terrestre à moteur, pour les épreuves et compétitions se déroulant en dehors des voies ouvertes à la circulation publique. Site, zonage et nombre de participants à préciser par le préfet

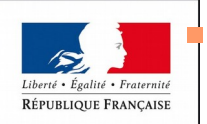

## **Restitution EIN**

- Retour des services instructeurs vers l'animateur nécessaire
- Formalisation de la procédure clause filet (AP, AR…) ?
- Suivi des EIN : comment vérifier que les prescriptions sont respectées ? Qui ? Fréquence ?
- Devenir de la contribution EIN dans la chaîne de décision (contributeur → autorité décisionnaire)
- EIN et espèces protégées : quelle articulation ? Service instructeur alerte la DREAL dans le cas d'incidences potentielles
- Réponse de l'administration aux signalements d'atteintes : fiche de signalement à construire entre DREAL – DDT- AFB ?
- Plaquette Régime propre disponible + formulaire EIN en cours de finalisation/validation pour « petits projets »
- Besoin d'appui méthodologique pour sensibiliser des élus à Natura, à l'EIN, aux enjeux du site ...

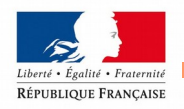

Difficulté de prise en compte des effets cumulés (manifestations...)

DE LA RÉGION **GRAND EST** 

Nouveau décret en cours de finalisation…. Suffisant ?

# **FIN**

Direction régionale de l'Environnement, de l'Aménagement et du Logement Grand Est

## **Diapo de résumé**

- **F** Introduction
- **Présentation**

**Cette diapo doit être faite en dernier, une fois la présentation VRAIMENT terminée.**

**Ex. :**

- **Se positionner sur la 1ère diapo de la présentation dont le titre (ici introduction) sera inclus dans le résumé.**
- **Insertion diapo de résumé**
- **La diapo ainsi créée reprend tous les titres de chaque diapo.**

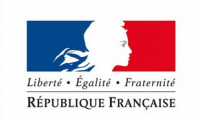

**La déplacer ensuite sous la diapo titre.**